# **Evaluations**

# **Table of contents**

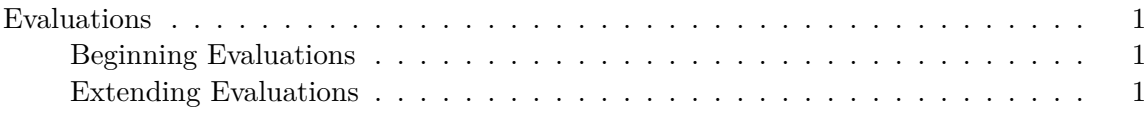

## <span id="page-0-0"></span>**Evaluations**

### <span id="page-0-1"></span>**Beginning Evaluations**

In most configurations, an evaluation starts automatically when Posit professional software is run for the first time by a given user account on a given computer.

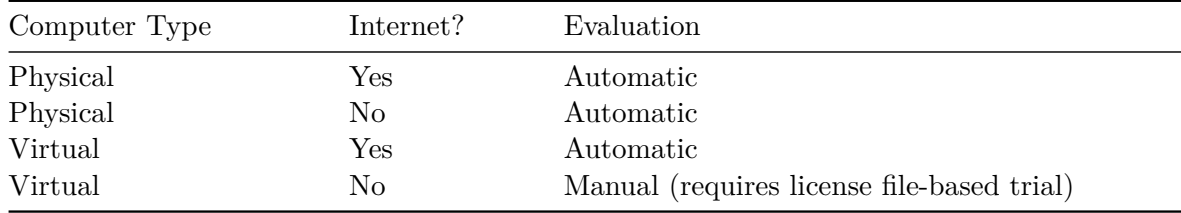

For the final case, a virtual machine without internet access, contact Posit to obtain a license file to enable a trial period.

### <span id="page-0-2"></span>**Extending Evaluations**

If you are unable to evaluate Posit professional software during the initial evaluation period, you can request an extension from Posit Support ([support@posit.co\)](mailto:support@posit.co), and it will be provided via a short term license file which is installed in the same fashion as a regular license file.